Universidade Federal do Rio Grande do Sul Núcleo de Tecnologia Digital Aplicada à Educação

*DIMOS -* Dispositivos Móveis e *Seniors*: uso e aplicação

# *MATERIAL DE APOIO: SUGESTÕES DE APLICATIVOS*

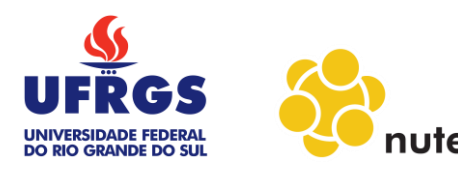

#### **SUMÁRIO**

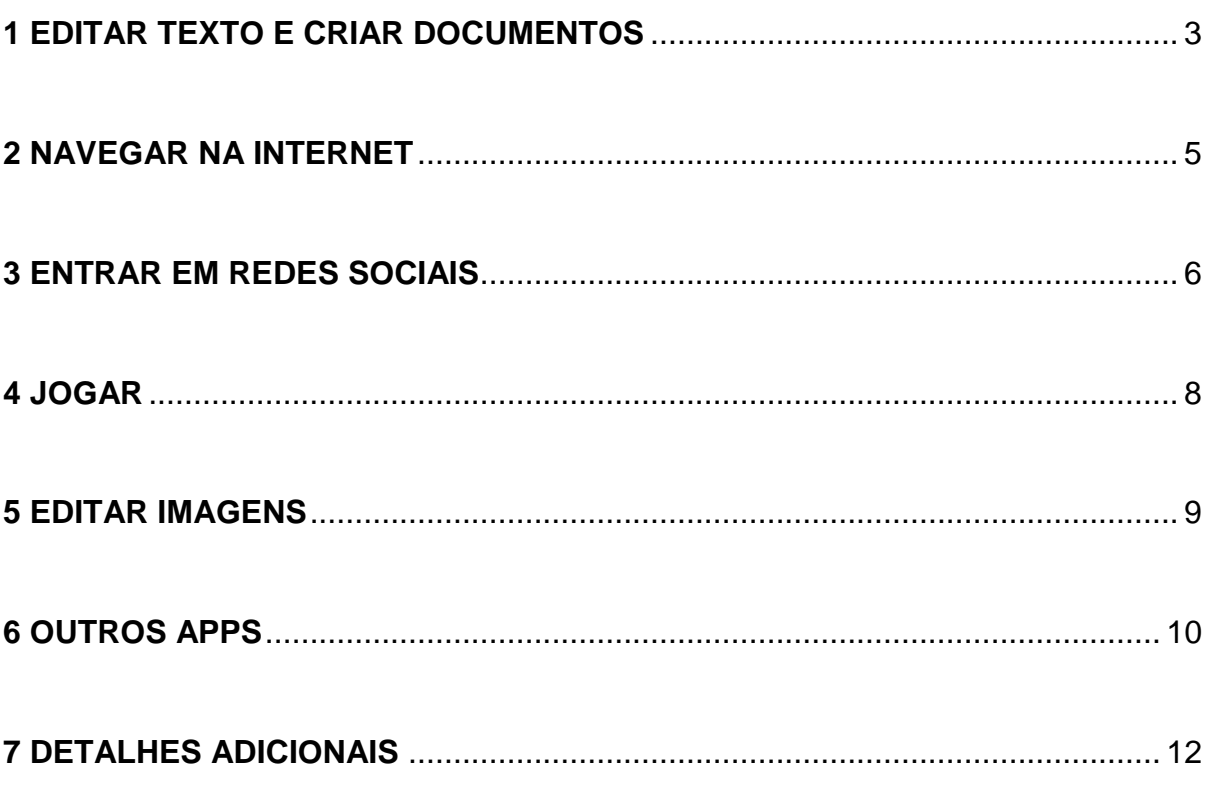

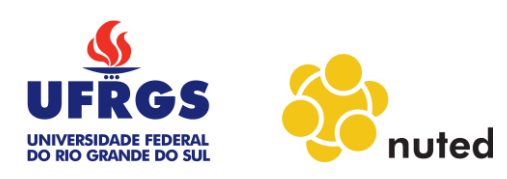

# **O QUE EU POSSO FAZER COM UM** *TABLET* **ATRAVÉS DOS APLICATIVOS?**

Com seu *tablet* você pode realizar variadas ações através dos aplicativos. Vamos conhecer alguns?!

#### <span id="page-2-0"></span>**1 EDITAR TEXTO E CRIAR DOCUMENTOS**

Existem alguns aplicativos que funcionam como bons editores de texto e também neles você pode criar alguns arquivos, como uma apresentação ou uma planilha.

Segue abaixo alguns aplicativos (ou apps) que você pode baixar no seu dispositivo. De maneira geral os aplicativos permitem que você edite textos, apresentações e planilhas. É possível também alterar o tamanho do texto, as cores da fonte, tornar negrito ou itálico, colar tabelas, imagens, etc. Procuramos reunir apps gratuitos e simples, com *layouts* fáceis de utilizar.

Muitos permitem a edição de textos rápidos, inclusive quando não se está conectado na internet. Em muitos desses apps você poderá abrir e visualizar arquivos com a extensão PDF.

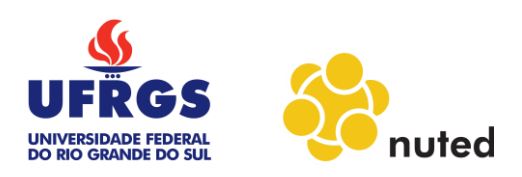

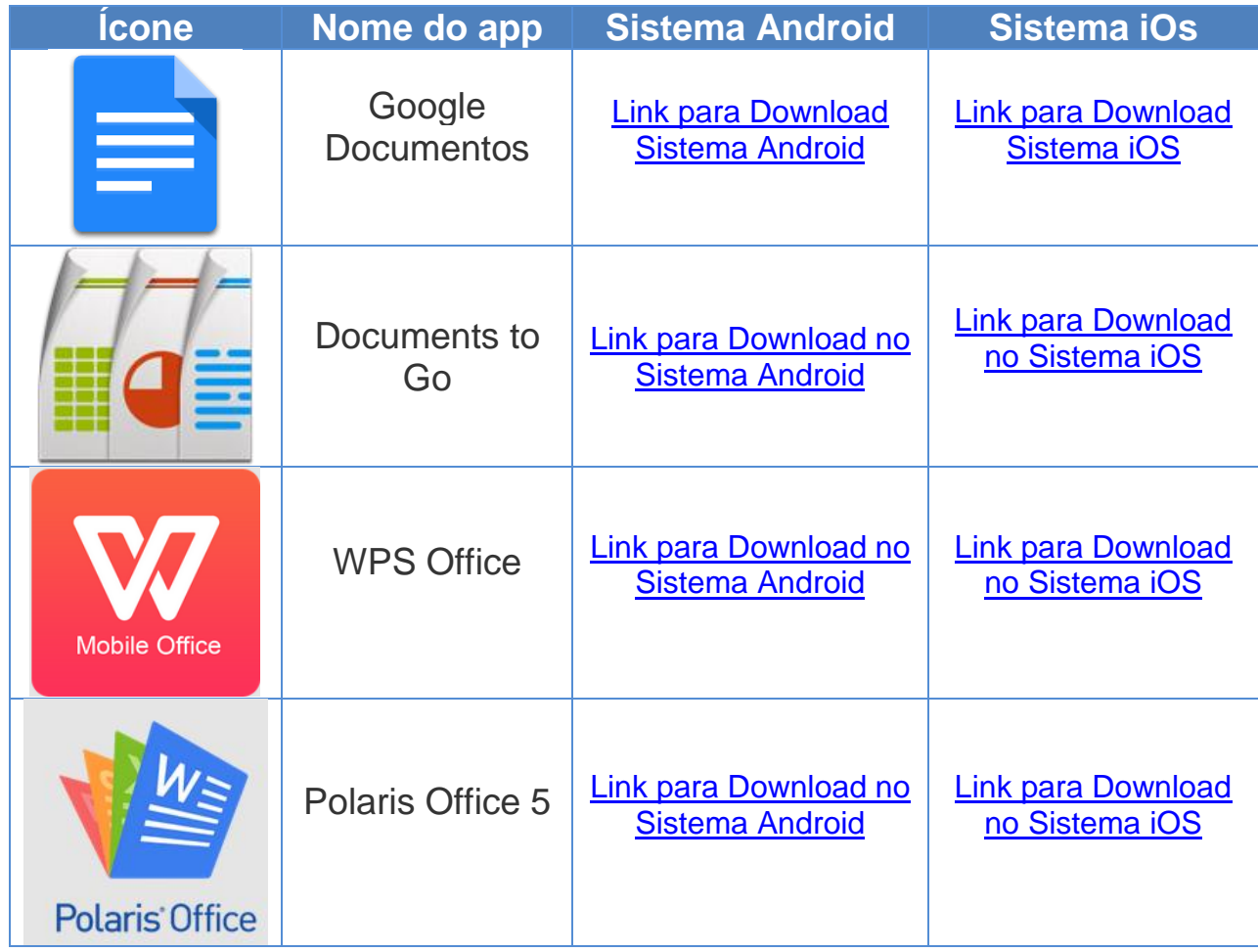

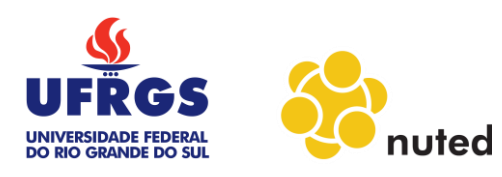

## <span id="page-4-0"></span>**2 NAVEGAR NA INTERNET**

No seu *tablet* você pode navegar pela internet. O importante para isso é ter um bom navegador, que não ocupe muita memória de seu dispositivo e que seja rápido e seguro. Vejamos abaixo alguns dos melhores navegadores para isso.

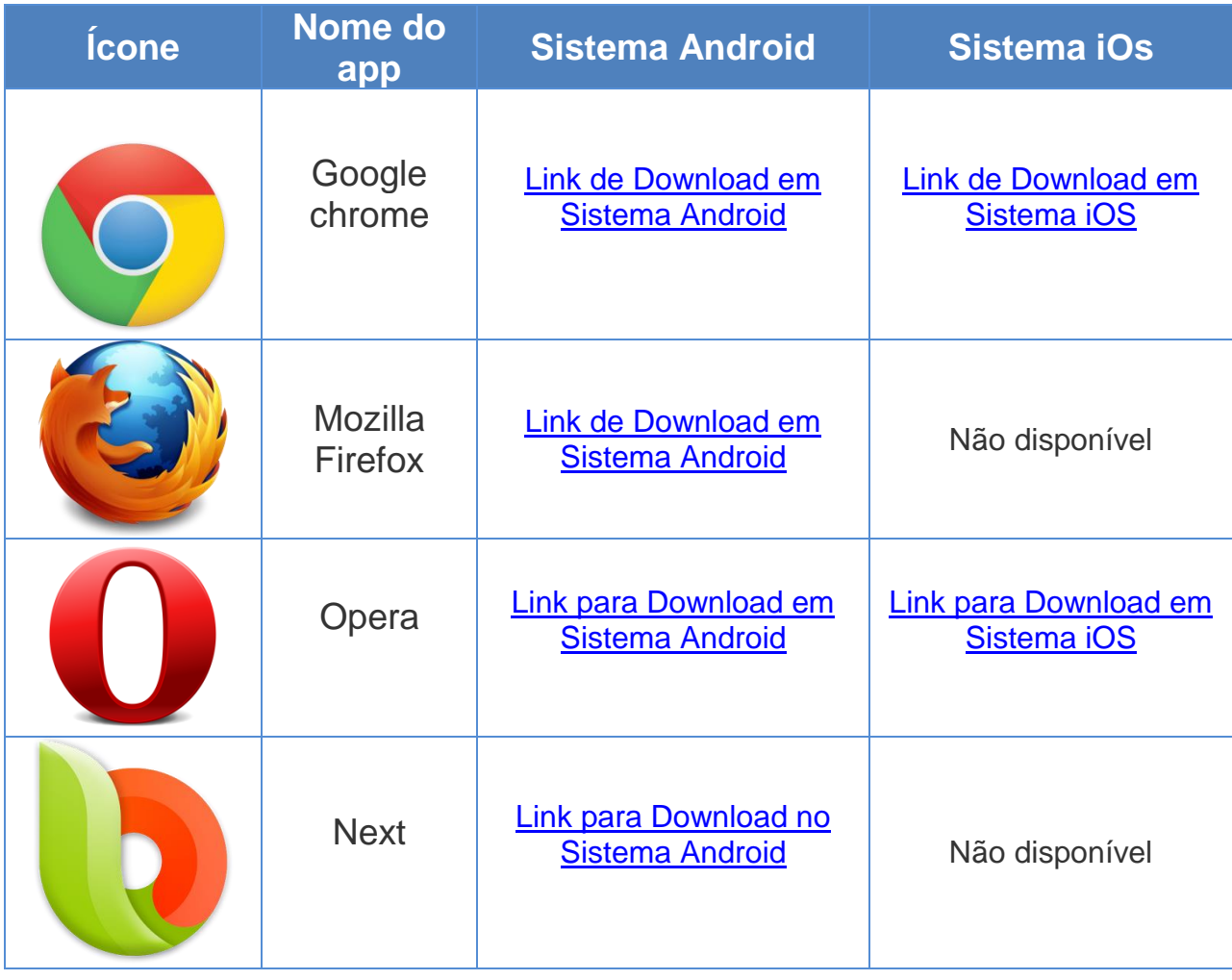

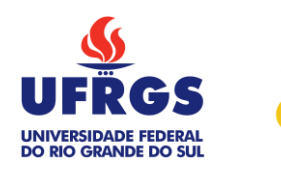

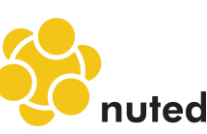

#### <span id="page-5-0"></span>**3 ENTRAR EM REDES SOCIAIS**

Você já conhece as redes sociais e o contato que podemos manter por meio delas. No seu *tablet* você também poderá acessar elas, inclusive com alguns recursos a mais. Como por exemplo, o *Messenger do Facebook*, onde você conversa com seus contatos podendo usar outros apps simultaneamente. No Messenger e no WhatsApp, você pode enviar mensagens de voz para seus contatos. Um recurso a mais no Messenger é a possibilidade de fazer ligações (que poderão ser gratuitas se você estiver usando *wifi*).

Segue abaixo algumas redes e comunicadores para você baixar no seu dispositivo:

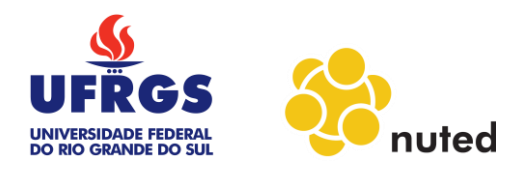

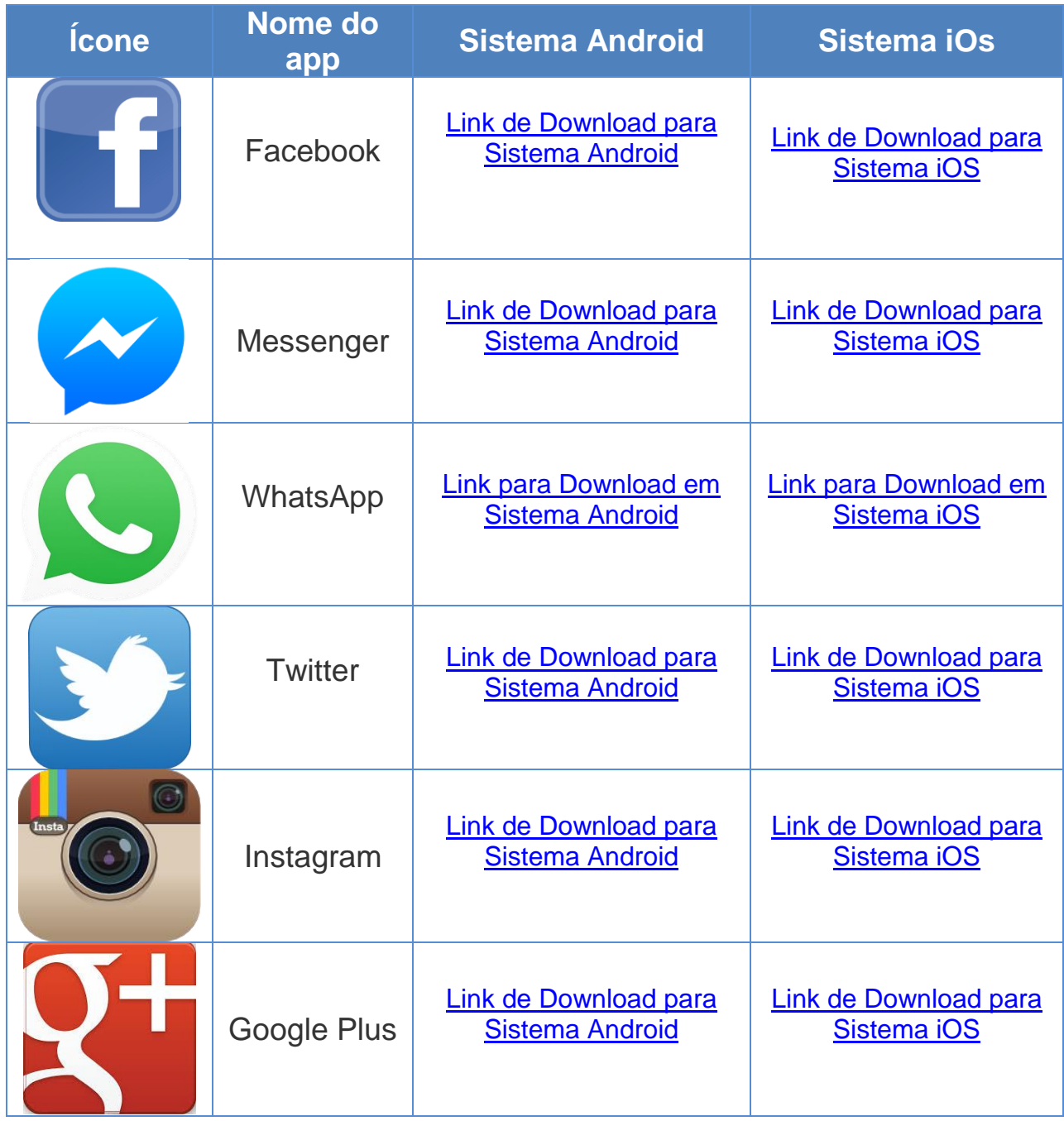

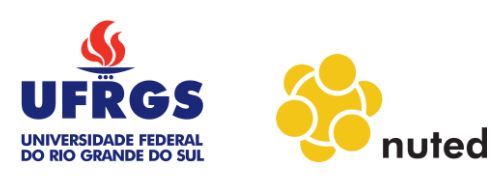

#### <span id="page-7-0"></span>**4 JOGAR**

Isso mesmo, você pode usar seu *tablet* para jogar. São muitas as opções de aplicativos de jogos disponíveis para baixar, alguns gratuitos, outros não. Divididos em jogos de estratégia, jogos de raciocínio, outros que só para relaxar, separamos algumas indicações para você. Aqui cuidamos de escolher todos gratuitos e na maioria dos jogos, você não precisa estar conectado a internet para poder jogar. Veja abaixo:

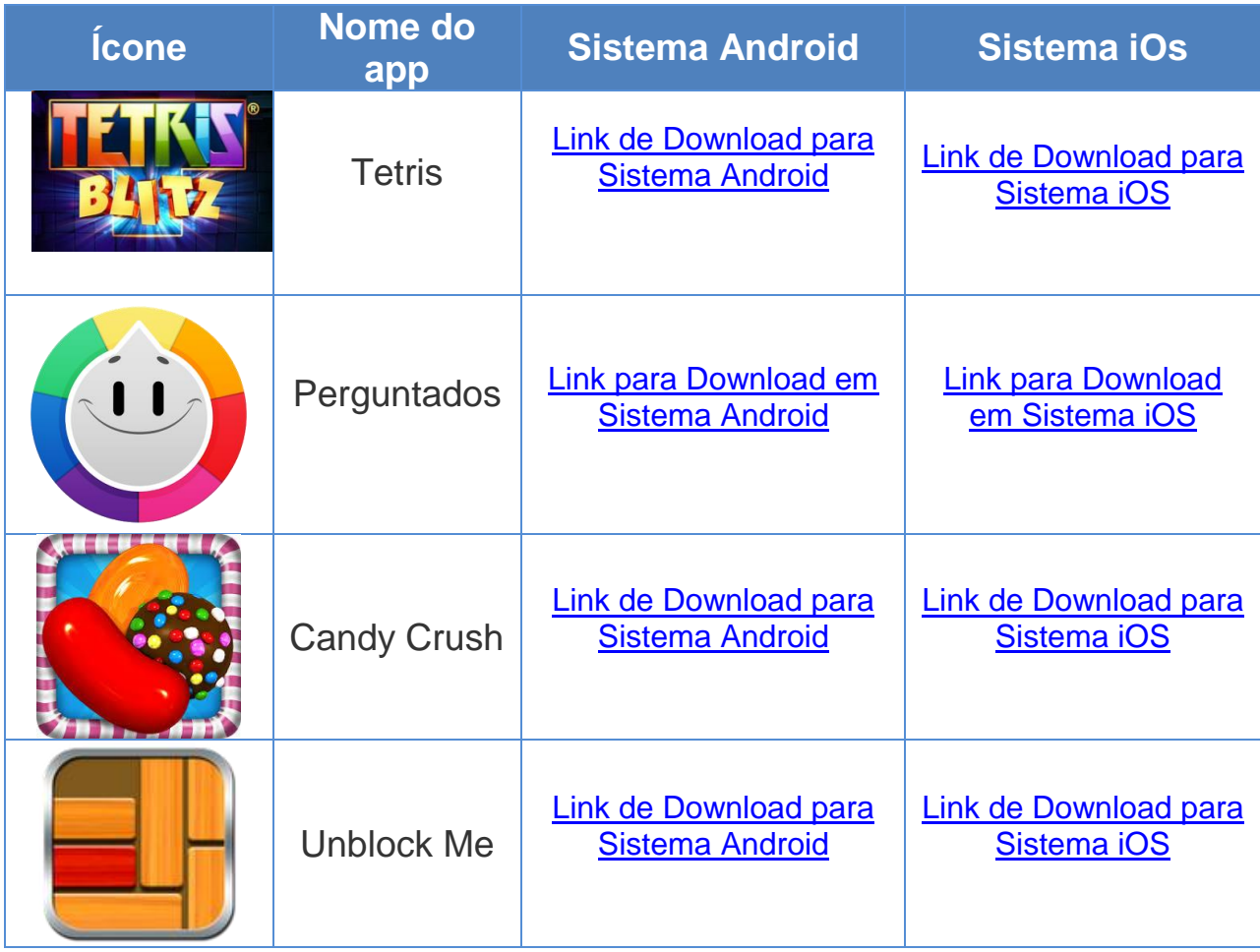

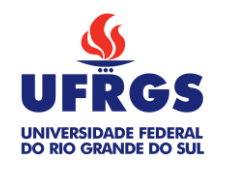

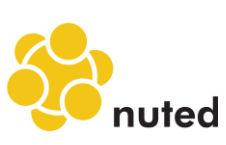

#### <span id="page-8-0"></span>**5 EDITAR IMAGENS**

Uma das coisas mais legais dos dispositivos móveis é tirar fotos e, rapidamente, editá-las e postá-las na internet. Abaixo seguem alguns aplicativos onde você pode recortar as imagens, redimensionar, adicionar filtros, ajustar brilho e nitidez, etc.

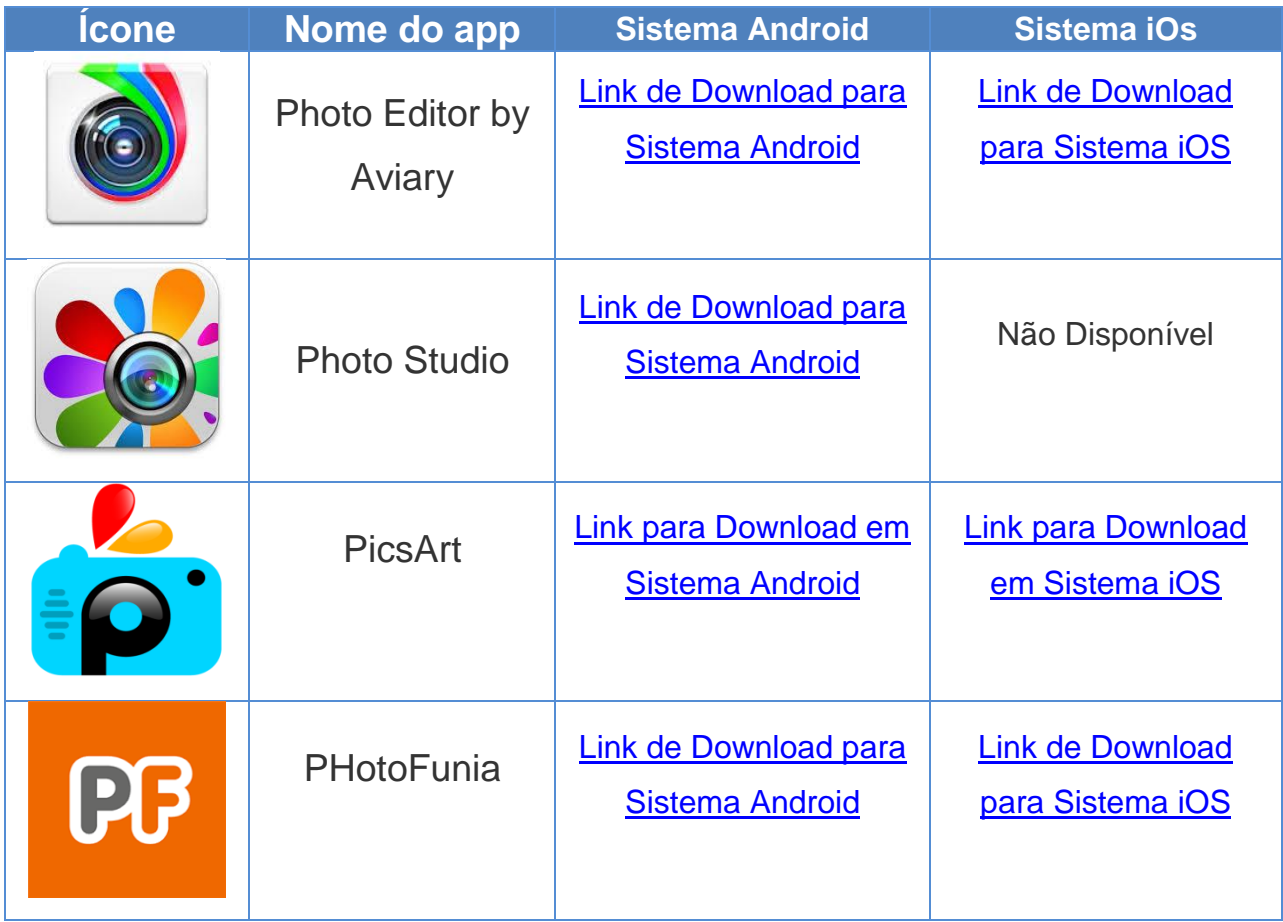

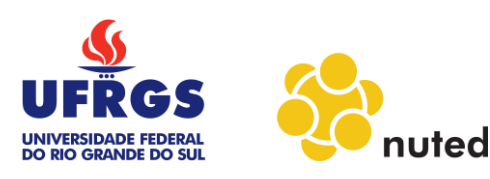

#### <span id="page-9-0"></span>**6 OUTROS APPS**

Muito além dessas possibilidades que mostramos até aqui há uma grande variedade de apps disponíveis na internet, sobre quase tudo o que você pode imaginar.

Selecionamos alguns que podem lhe auxiliar no dia a dia e podem lhe ser muito úteis. Como por exemplo, o *Easy Taxi* que serve para chamar taxi a onde você estiver. O *Booking* é útil para reservar hotéis. Já o *Tudo Gostoso* traz receitas práticas para o cotidiano. Vamos explorar os outros?

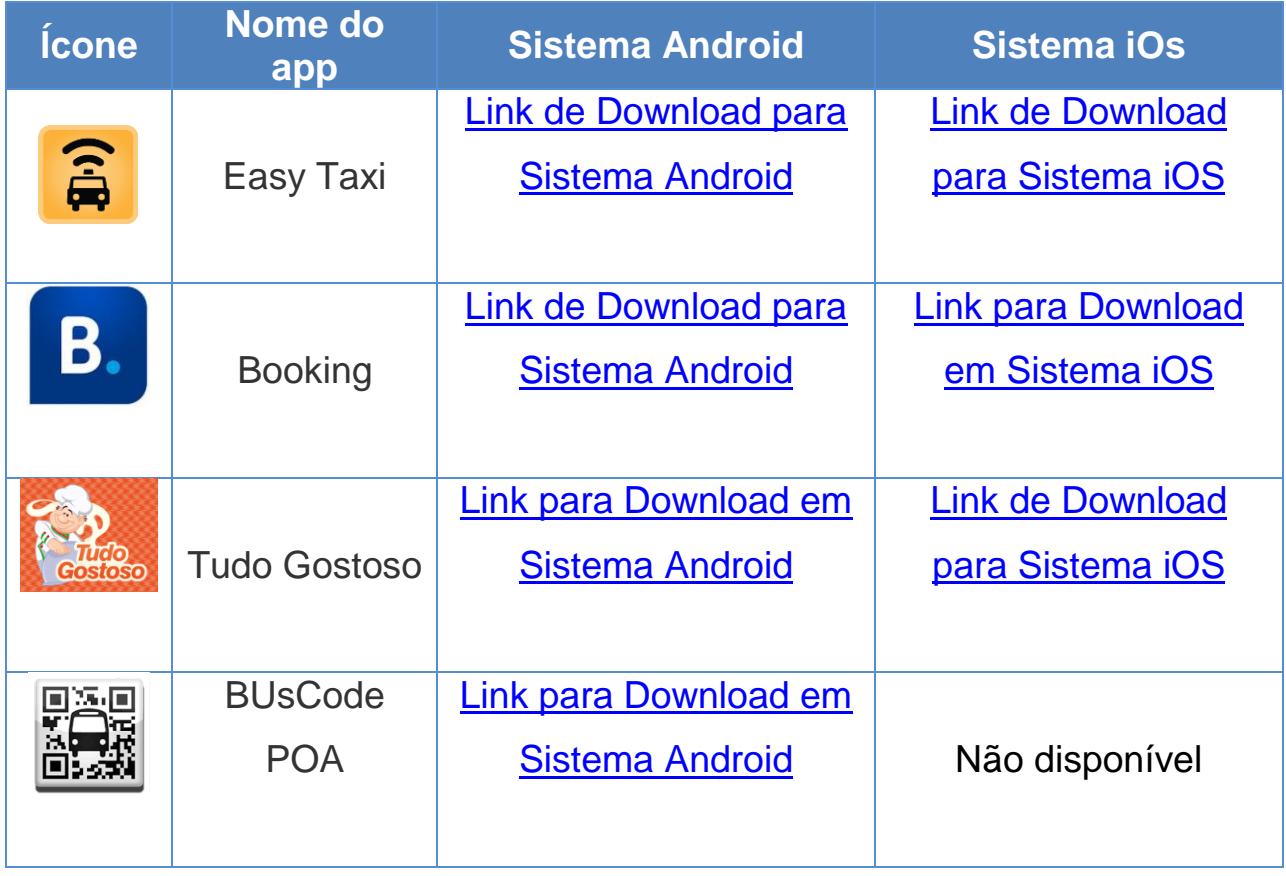

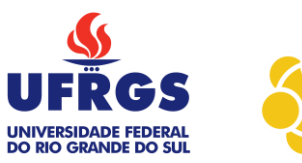

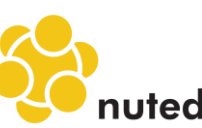

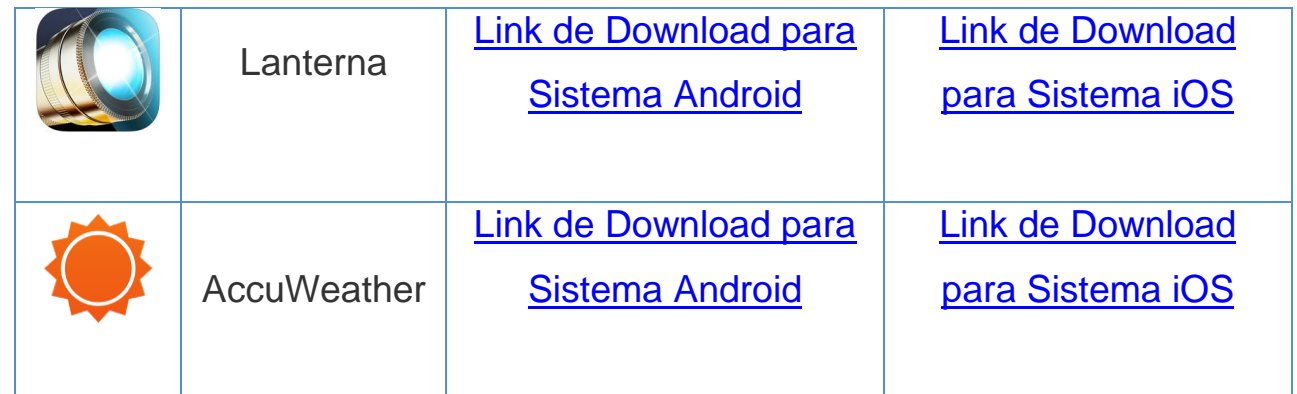

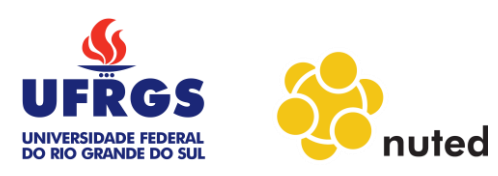

## <span id="page-11-0"></span>**7 DETALHES ADICIONAIS**

- Todos os aplicativos aqui são gratuitos. Há alguns na internet que são pagos, por isso, sempre verifique antes de baixar algum aplicativo, para não ter surpresas depois.
- Em todos os aplicativos, há uma descrição do que ele faz e suas funcionalidades, vale a pena dar uma consultada antes de baixar. Você pode também aproveitar para ler os comentários e recomendações de outros usuários sobre o aplicativo, essas informações sempre estão incluídas no instalador do app.

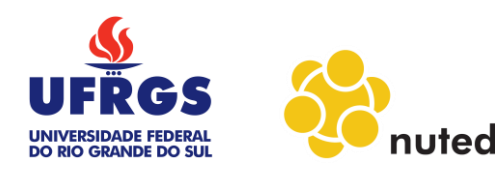